#### **When Your Business Depends On It**

**The Evolution of a Global File System for a Global Enterprise**

**Phillip Moore Phil.Moore@MorganStanley.com Executive Director, UNIX Engineering Morgan Stanley and Co.**

**Member, OpenAFS Council of Elders (AKA: OpenAFS Advisory Board)**

#### **Overview**

- **• AFS in Aurora (MS Environment)**
- **• VMS (Volume Management System)**
- **• Auditing and Reporting**
- **• AFS Growing Pains**
- **• Future Directions**

## **AFS in Aurora ( MS Environment )**

- **• For Aurora Project information see LISA '95 paper:** 
	- **•** http://www.usenix.org/publications/library/proceedings/lisa95/ gittler.html
- **• Definition of Enterprise/Scale**
- **• Kerberos Environment**
- **• AFS Environment**

## AFS in Aurora • Definition of Enterprise/Scale

**"Enterprise" unfortunately means "Department" or "Workgroup" to many vendors. "Scale" is often simply assumed to mean "number of hosts". It's not that simple:**

- **• Machines: How Many and Where**
	- $-$  25000+ hosts in 50+ sites on 6 continents, sites ranging in size from 1500 down to 3
- **• Topology and Bandwidth of Network**
	- Metropolitan WANs, very high bandwidth
	- Intercontinental WANs, as low as 64K
- **• System Criticality and Availability**
	- 24 x 7 System Usage
	- Near-zero or Zero Downtime Requirement

#### AFS in Aurora • Kerberos Environment

- **• Single, Global Kerberos Realm**
- **• Currently migrating from Cybersafe Challenger to MIT**
- **• All AFS cells share same KeyFile**
- **• All UNIX Authentication Entry Points are Kerberized, and provide**
	- Kerberos 5 tickets
	- Kerberos 4 tickets
	- AFS tokens (for all cells in CellServDB)
- **• Many Applications/Systems use Kerberos credentials for authentication**

## **AFS in Aurora** • **AFS Environment**

- **• AFS is the Primary Distributed Filesystem for all UNIX hosts**
- **• Most UNIX hosts are dataless AFS clients**
	- **•** Exceptions: AFS servers (duh), Backup servers
- **• Most Production Applications run from AFS**
- **• No AFS? No UNIX**

## **AFS in Aurora** • **Why AFS**

#### **• Superior client/server ratio**

- NFSv1 servers (circa 1993) topped out at 25:1
- AFS went into the 100s

#### **• Robust volume replication**

- NFS servers go down, and take their clients with them
- AFS servers go down, no one notices (OK, for RO data only)

#### **• WAN File sharing**

- NFS just couldn't do it reliably
- AFS worked like a charm
- **• Perhaps surprisingly, Security was NEVER a serious consideration**
	- However, had there been no pre-existing Krb4 infrastructure, AFS may have never been considered, due to the added integration challenges

## **VMS (Volume Management System)**

#### **• VMS :: Features**

- Authentication and Authorization
- Automated Filesystem Operations
- The /ms Namespace
- Incremental/Parallel Volume Distribution Mechanism

#### **• VMS :: Implementation**

- Uses RDBM (Sybase) for Backend Database
- Coded in perl5 (but architected in perl4), SQL
- Uses Perl API for fs/pts/vos/bos commands

# **VMS: The Global Filesystem**

- **• One top-level AFS "mount point (/ms instead of /afs)**
- **• Choice of /ms stresses** *namespace***, not filesystem technology or protocol**
- **• Original plan was to migrate /ms from AFS to DFS/DCE**
- **• Traditional /afs namespace exposes individual AFS cells, /ms hides them.**

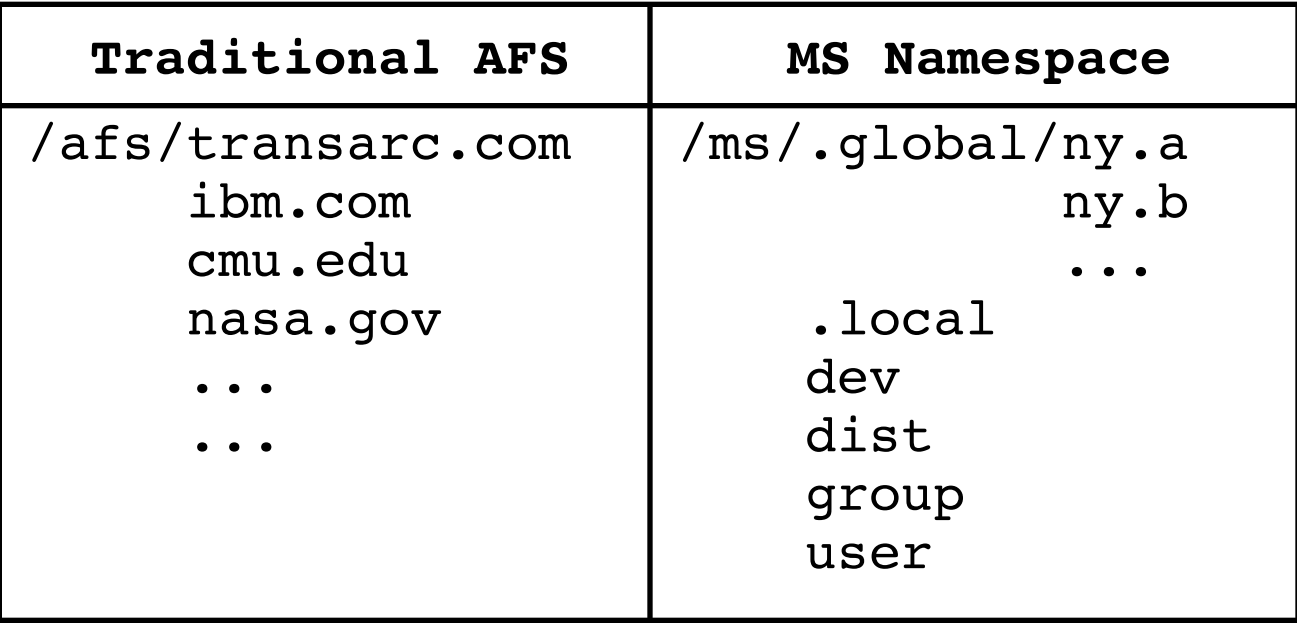

# **VMS: The Top Level Namespace**

**• Six Top Level Directories under /ms**

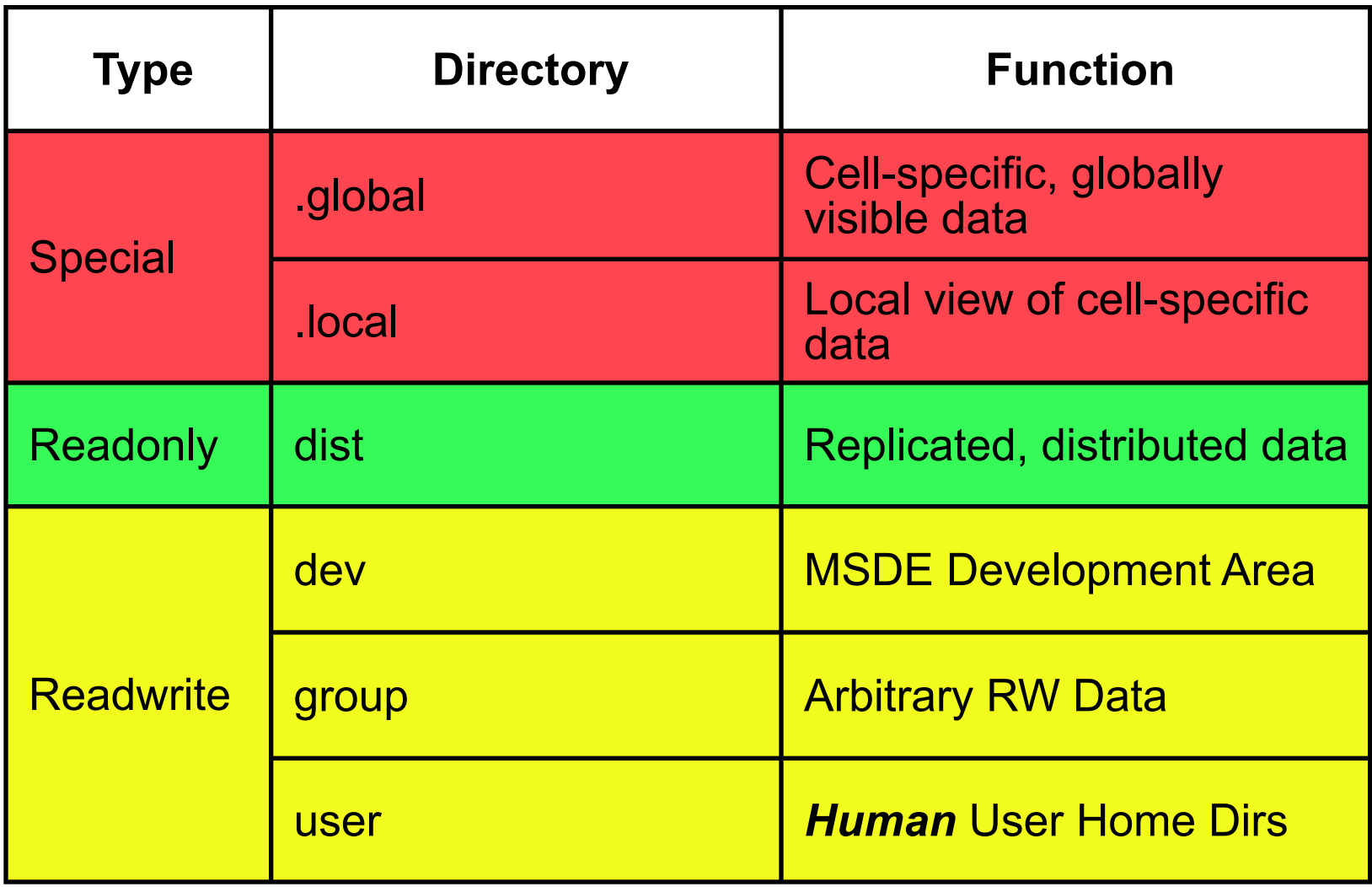

# **ReadWrite Namespace**

- **• Three top level paths for globally visible, readwrite data**
	- **• /ms/dev**
	- **• /ms/group**
	- **• /ms/user**
- **• Location Independent Paths, symlinks that redirect into the cell-specific .global namespace**
	- **• /ms/dev/perl5/AFS-Command -> ../../.global/ny.u/dev/perl5/AFS-Command/**
	- **• /ms/user/w/wpm -> ../../.global/ny.w/user/w/wpm/**
	- **• /ms/group/it/afs -> ../..//.global/ny.u/group/it/afs/**
- **• Use of "canonical" location independent paths allows us to easily move data from one cell to another**
- **• Data in RW namespace is NOT replicated**

# **Global Cell Distribution**

## **• Limits on Scalability**

- **• Fileservers scale infinitely**
- **• Database server do NOT (Ubik protocol limitations)**
- **• Boundaries between cells determined by bandwidth and connectivity.**
	- **• Originally, this meant one or two cells per building**
		- **– Two cells per building in large sites (redundancy)**
		- **– One cell per building in small sites (cost)**
	- **• Today, large sites implement the Campus Model, some small sites have no local cell, and depend on the nearest campus.**

## **• As of December 2003, we have 43 AFS cells**

- **• 21 Cells in 4 Campuses (NY, LN, HK, TK)**
	- **– 17 Production, 4 Dev/QA**
- **• 20 Standalone Cells in Branch Offices**
- **• 2 Engineering/Test cells (NY)**

# **MSDE Namespace (dev, dist)**

#### **• MPR = Metaproj/Project/Release**

- **• Metaproj: Group of related Projects**
- **• Project: typically a single software "product"**
- **• Release: typically a software version, such as 1.0, 2.1, etc.**
- **• RW data for a single project lives in only one AFS cell**
	- **/ms/dev/afs/vms -> ../../.global/ny.v/dev/afs/vms/**
- **• RW data for a** *metaproj* **can be distributed globally by placing different projects in different AFS cells.**
	- **• /ms/dev/perl5/jcode -> ../../.global/tk.w/dev/perl5/jcode/**
	- **• /ms/dev/perl5/core -> ../../.global/ny.v/dev/perl5/core/**
	- **• /ms/dev/perl5/libxml-perl -> ../../.global/ln.w/dev/perl5/libxml-perl/**
- **• Projects should be located "near" the primary developers, for performance reasons, but they are** *still visible globally***.**

# **MSDE Namespace (dist)**

- **• /ms/dev is:**
	- **• Not replicated**
	- **• Not distributed (data lives in ONE AFS cell)**
	- **• Readwrite**
	- **• Obviously** *not* **suitable for use in production (obvious, right?)**
- **• /ms/dist is:**
	- **• Replicated**
	- **• Distributed**
	- **• Readonly**
- **• WARNING: Existence in /ms/dist does NOT automatically imply production readiness**
	- **• A** *necessary* **but not a** *sufficient* **condition**
	- **• "Production" status of applications is** *not* **managed by VMS (yet...)**

## **MSDE Namespace (default namespace)**

- **• The "default" namespace merges the relative pathnames from numerous projects into a single, virtual directory structure**
	- **• Fully qualified, release-specific paths:**

```
/ms/dist/foo/PROJ/bar/1.0/common/etc/bar.conf 
                                    man/man1/bar.1 
                            exec/bin/bar
/ms/dist/foo/PROJ/baz/2.1/common/man/man1/baz.1 
                            exec/bin/baz 
/ms/dist/foo/PROJ/lib/1.1/common/include/header.h 
                            exec/lib/libblah.so
```
#### **• Default symlinks:**

- /ms/dist/foo/bin/bar -> ../PROJ/bar/1.0/exec/bin/bar  $bin/baz$   $\rightarrow$   $\cdot$   $/PROJ/baz/2.1/exec/bin/baz$  etc/bar.conf -> ../PROJ/bar/1.0/common/etc/bar.conf include/header.h -> ../PROJ/lib/1.1/common/include/header.h lib/libblah.so -> ../PROJ/lib/1.1/exec/lib/libblah.so  $man/man1/bar.1$   $\rightarrow$   $./(PROJ/bar/1.0/common/man/man1/bar.1)$  $man/man1/baz.1$   $\rightarrow$   $\ldots/\ldots/PROJ/baz/2.1/common/man/man1/baz.1$ 
	-
	-
	-
	-
	-
	-
	-

# **MSDE Namespace (default namespace, cont'd)**

- **• Each distinct project can have** *ONE AND ONLY ONE* **default release**
- **• Relative pathname conflicts are not allowed** 
	- **• If both** *foo/bar/1.0* **and** *foo/baz/2.1* **have a** *bin/configure,* **then only one of them can be made default.**
- **• Defaults make it easier to configure the environment**
	- **• prepend PATH /ms/dist/foo/bin**
	- **• prepend MANPATH /ms/dist/foo/man**
- **• Defaults are useful, but not ever production releases has to be made default.**
	- **• Change Control is covered in Day Two**

## **Auditing and Reporting • Cell Auditing**

- **• 'bosaudit' checks the status of all the AFS database and file servers cell-wide. Some of the key auditing features include:**
	- All Ubik services have quorom, uptodate database versions, and a single Ubik sync site
	- All Encryption keys are identical
	- Consistent server CellServDB configurations
	- Reports on Missing or Incorrect BosConfig entries
	- Disabled or temporarily enabled processes
	- Presence of core files

## **Auditing and Reporting • Cell Auditing (cont)**

#### **'vldbaudit' queries the entire VLDB and listvol output from all fileservers in the cell and does a full 2-way sanity check, reporting on:**

- Missing volumes (found in VLDB, not on specified server/partition)
- Orphan volumes
- Offline volumes
- Incorrectly replicated volumes (missing RO clone, too few RO sites)

#### **Auditing and Reporting • LastAccess Data**

- **• Question: when was the last time someone accessed an AFS volume**
	- vos commands won't tell you
	- volinfo will
- **• Batch jobs collect cell-wide volinfo data**
- **• Data is correlated with VMS namespace, and per-release, per-project rollups are posssible**
- **• Time for a demo...**

#### **AFS Horror Stories**

- **• Cell Wide Outages and other unpleasant disasters**
	- **•** vos delentry root.afs
	- **•** Busy/abort floods
- **• Slow disks (or a slow SAN), can mean client hangs**
- **• RW Cluster recovery**
- **• A RW server hangs in New York, and a VCS cluster in Tokyo panics**

## **AFS Architectural Problems**

- **• Single Threaded Client**
- **• Single Threaded volserver**
	- Solution is on the way
- **• Windows client SMB "hack"**
- **• "vos" is WAY too smart**
- **• PAGs, or the lack thereof, in Linux 2.6**

#### **AFS Politics and Culture**

- **• Not a modern, sexy, technology anymore**
- **• Taken for granted**
- **• Every two years we have the "How can we get rid of AFS" department offsite**
	- Same conclusion every time: we're stuck with it.
- **• Huge IT investment in storage technologies (SAN, NAS, appliances, etc), but... The Storage Engineering group doesn't manage AFS**
	- Politics, not technology

#### **AFS at Morgan Stanley: The Future**

- **• Its here to stay: as goes AFS, so goes Aurora**
- **• Use of RW data being actively discouraged**
	- But wait until they find out how insecure NFS is, even V4.
- **• Windows clients are about to explode**
	- OK, *usage* is going to explode, not the clients (I can dream...)
- **• No plans to replace AFS/VMS for managing software distribution**
	- VMS desperately needs a complete rewrite